## **Adobe Photoshop Torrentz2 Download For Pc \_VERIFIED\_**

Once you have the perfect filter, type it into the text field and press OK. The image that you created is now complete - just save it and you can publish it. In order to save the original image, right click on the image and select Save As. Then, give the file the name you want, select where you want to save it and press Save. Once you have completed all of this, you can open the image you just created. Another way to create images that are not meant to be shared is to download the free plug-in called Photoshop Split Toning. After the plug-in is installed, simply choose the image you want to create, press the New Command button and follow the instructions on the screen. You will now have a new image that has a toned effect added to it. It is very fun to play with this tool, so experiment with it and see what effects you can create.

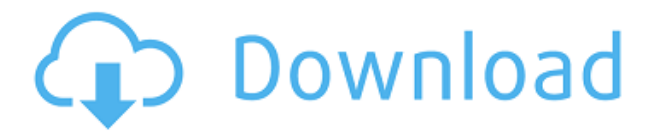

In version 5 of Photoshop, the Technology switch is buried deep in PS. The current version is CS8. You turn on or off the choices for Internet, Cloud, etc. The current version is CS8 which is also the version in which Andy Kim was "coming out" of retirement. Adobe Photoshop CC is the latest version of the premiere photo editing application. What Photoshop has long been known for is marrying its unique blend of intelligent design with immense ease of use. With the release of the native iPad version of Photoshop (CC 2013), that design philosophy is even more seamlessly extended into an iPad environment, and as you'd expect from such a robust release, Photoshop brings a bundle of new features with it. The top panel is crafted on a grid system with brush tools. When it opens the canvas is placed in the center, at which point it enlarges to fill the screen. Below the canvas adheres the untitled canvas space and 1/4 key (for working with layers), and icons on the desktop hint to what's on your screen. The lower panel acts as a "miniature version" of the top and there are tools on both sides, such as the timeline and adjustment layers, that open their panels when you click on them. The layers tools sit directly to the right of the dock, instead of the panel itself. This spacing allows for a lot of on screen real estate. The newly added eraser tools sit above the layers panel, and a key feature of the new version is the ability to move the cursor directly to an area of the screen as well as expanding the zoomed-in region beyond that which can be navigated with the trackpad.

## **Download Adobe Photoshop 2022 (Version 23.0.2)Serial Number Full Torrent [Mac/Win] x32/64 2023**

Every person has a dream which they want to fulfil. Whether it's a holiday destination, a career, or that special relationship, it's no longer a secret that everyone has a dream. Creative Cloud is designed to help you achieve and nurture these dreams. We have a suite of applications that allow you do just that. For example, you may want to use the Creative Cloud application Photoshop to edit your photos. However, if you really want to edit and create a book or a brochure to help you fulfil your dream, we've got you covered. With the help of both the Creative Cloud and Creative Suite applications, you can easily create a professional masterpiece. Whether you're making wallpapers for your phone or creating images on the computer, you can achieve just about anything. It's a dream, and you'll find it all with the help of Creative Cloud. Now that you've learned what Photoshop is and what you can do with Photoshop, let's learn how you can make it run in the browser. The Adobe Photoshop web application is a beta version of Photoshop that has been ported over to the web using the WebAssembly porting with Emscripten technology. This lets you use various tools and features of Photoshop in your browser. It's all about the choices, and you can make them with Photoshop. Adobe Photoshop is quite powerful in its image editing toolset. You can use it to create different effects, change colors, and even remove or add objects to a layer. With its many features, it can be daunting but enjoyable to learn.

If you are just learning how to use Photoshop, you will have to start with a basic tutorial online or in books. Other learning resources include Adobe's own website tutorials and Photoshop tutorials that are available online. Once you learn the basics, you will probably want to join a Photoshop skillshare class where you can learn from experts in the field. The best way to learn Photoshop is to start with a series of tutorials and watch what people do. After all, learning is a lot of trial and error. 933d7f57e6

## **Adobe Photoshop 2022 (Version 23.0.2) With Registration Code Activation Key {{ lAtest release }} 2023**

But with Elements, you can apply those basic tools to just about any sort of photo or image, then "work it" to get into the specifics: adjusting the shape, playing it that way, getting rid of some of those subtle problems like a person's nose above their jaw line. In fact, that's what sets the app apart. In terms of usefulness for mummies, there's a lot to like about Photoshop's ability to accept and process animation. Pick a frame, and a transition, and you're able to apply an adjustment. It is a frame-by-frame editor with no compromise in terms of precision. There are a variety of other advanced adjustment features, too. Aperture and the Lens Correction tool are just two of the best. Adobe Photoshop features strings of effects to change everything about a photo. The image can be masked, moved, and resized to suit different styles. There are different layer styles for backgrounds and text, and many image-editing tasks, from burning, hatching, and dodging to applying blurs, and more. Photoshop offers amazing features for users looking to do a complete overhaul on their photos, including creating sophisticated styles, simulating special effects, duplicating and manipulating layers, and many more. There are number of ways to easily edit and manage Adobe Photoshop's work. You can use filters, and view all the effects that you have applied to a photo. Once you have saved a photo, you can then use image-editing tools to hide, crop, and resize. The size of the new image can also be moved using animation.

photoshop download pc filehippo photoshop download for pc adobe photoshop download pc free adobe photoshop download pc windows 7 ps photoshop download pc adobe photoshop download pc windows 10 adobe photoshop download pc adobe photoshop 7.0 free download for pc windows xp adobe photoshop 7.0 download for pc xp download photoshop for pc windows xp free full version

Adobe Photoshop is a advanced image editing software which was developed by Adobe company in 1994. Adobe Photoshop, it is a complete professional level editing software. It provides many advanced tools such as image repair, segmentation, masks, composite, and editing. Developed version of this software is Photoshop CS2, but later version is Photoshop CS5. Photoshop is a professional editing software that is used for the creation and manipulation of photographs. The upcoming versions of Photoshop are Photoshop CC and Photoshop CS6. In 1998, Photoshop was developed by the team of Thomas and John Knoll and was built on the Adobe Garret Suite. Python integration abilities were added in the newest versions of Photoshop CC. In terms of features, Photoshop CC has more advanced features. Adobe Photoshop Elements is a graphic editing software available for regular home use. It comes in four compatible versions, XPress 7.0, 8.0, 9.0, and 10.0. The latest version is 10.0, which was released in 2016. Adobe Photoshop is a powerful professionallevel photo editing software that is used by photographers as well as graphic artists. It's function is broadly varied depending on how professional you would like the final product to turn out. Adobe Photoshop, which is the most popular photo editing software out there, is used by everyone from amateur photographers to professional designers. It has all of the features necessary to be a professional graphic editor.

Photoshop has powerful features for editing and retouching, photo layouts, logo designing and printing, graphical interface design, and web graphics. These powerful photo editing features can be used for various artworks. Editing photo layouts and photo editing for trimming, cropping, rotating, resizing, and rotating is a huge challenge for novice users. This powerful photo editing software allows you to do this effortlessly with the help of numerous features and options. The Photoshop is the mostly used photo editing software but it is not the only option. Adobe Photoshop is simply the best if you are looking for advanced photo editing and photo retouching features. You can use the Photoshop for web design, photo retouching, retouching, logo designing, and web graphics. It has powerful features for editing and retouching, photo layouts, logo designing, and printing. The software enables various professional photographers to find inspiration in the various files and arrange the photos for web design purposes. Photoshop has powerful features that allow professional designers to upgrade the photo site layouts with the help of numerous options and functions. Photoshop has an incredibly broad feature set, but the old ones have been tweaked and perfected with bug fixes over the years. There are some features that work well and others that might need a bit of fine-tuning. To help you out, we've provided the details of the updates in the " Upcoming What's New for Photoshop " to make it easier for you to learn what's new and how to get the most out of each update.

<https://techplanet.today/post/boom-beach-s-n-rs-z-elmas-hilesi-apk-hile-indir> <https://techplanet.today/post/control-my-nikon-52-keygen-hotepub> <https://techplanet.today/post/ateilla-professional-id-card-makerl-full> <https://techplanet.today/post/dota-674-ai-lod-v6dw3x-maprar-exclusive> <https://techplanet.today/post/ba-pass-in-tamil-hd-1080p-free> <https://techplanet.today/post/verified-full-xem-phim-sex-vietnam-tang-thanh-ha-cuong-do-la> <https://techplanet.today/post/autocad-2010-64-bit-crack-only-free-download-best> <https://techplanet.today/post/naam-shabana-marathi-movie-mp4-hd-free-extra-quality-download> <https://techplanet.today/post/comsol-multiphysics-free-upd-download-cracked-softwaresinstmank> <https://techplanet.today/post/surcode-for-dolby-digital-keygen-toprar-1> <https://techplanet.today/post/artsoft-mach-4-verified-crack-32>

This is one of the best features introducing into the latest version of Photoshop. This feature allows us to add a mask to our image. In other words, remember the cartoon mask created so good in early childhood – here I'm talking about the mask that we placed over a tree to make it look as though the tree was moving? Adder is like a mask. The shape of the tree is kept intact but if you want to add a real tree in it, just paint above the shape of the mask and it will make it look like you inserted a real tree on your Photoshop scene. The advantage of this feature is it is really easy to paint anything into this mask. With the help of this feature, the user can add anything on their creative canvas, even complex designs, in a simple and less time consuming way. This feature allows you to be a human eyeball in Photoshop. It's like the prototype version of the HoloLens-like device that allows us to look through our smartphones, tablets or laptops. It is not available yet, but it is in its potential stages. Image Stabilization is like digital zoom. This works on an object to keep our image steady and intact, in our dialogues, videos, digital photos and mobile devices. Transferring Photoshop's work to other platforms is straightforward. Photoshop usually contains a lot of tools and features, however, as we know, each requires a different platform. Even if Photoshop is installed in your computer, we can transfer our work to other platforms by simply using a bit of manual work. Here's a guide to how to do this:

[https://riha.ma/wp-content/uploads/2022/12/Photoshop-CS4-Free-License-Key-Activation-Key-2022.p](https://riha.ma/wp-content/uploads/2022/12/Photoshop-CS4-Free-License-Key-Activation-Key-2022.pdf) [df](https://riha.ma/wp-content/uploads/2022/12/Photoshop-CS4-Free-License-Key-Activation-Key-2022.pdf)

<https://firstlady-realestate.com/2022/12/25/photoshop-cs3-download-for-windows-7-hot/> <http://www.prokaivos.fi/wp-content/uploads/chriokii.pdf>

<https://writingonlife.com/wp-content/uploads/2022/12/innoalay.pdf>

[https://rescue108.com/wordpress/wp-content/uploads/2022/12/Download-Photoshop-Cs6-On-Window](https://rescue108.com/wordpress/wp-content/uploads/2022/12/Download-Photoshop-Cs6-On-Windows-7-8-10-For-Free-PORTABLE.pdf) [s-7-8-10-For-Free-PORTABLE.pdf](https://rescue108.com/wordpress/wp-content/uploads/2022/12/Download-Photoshop-Cs6-On-Windows-7-8-10-For-Free-PORTABLE.pdf)

<https://webor.org/moon-brush-photoshop-download-free-exclusive/>

<http://www.jobverliebt.de/wp-content/uploads/darydar.pdf>

[https://citywharf.cn/photoshop-latest-version-download-free-for-windows-10-\\_hot\\_/](https://citywharf.cn/photoshop-latest-version-download-free-for-windows-10-_hot_/)

<https://www.vanguardsecuritycorp.com/home-security-general/photoshop-download-free-cs4-hot/> [https://stockprofilers.com/2022/12/25/photoshop-2022-version-23-0-download-free-lifetime-activation](https://stockprofilers.com/2022/12/25/photoshop-2022-version-23-0-download-free-lifetime-activation-code-with-keygen-win-mac-64-bits-2023/) [-code-with-keygen-win-mac-64-bits-2023/](https://stockprofilers.com/2022/12/25/photoshop-2022-version-23-0-download-free-lifetime-activation-code-with-keygen-win-mac-64-bits-2023/)

Photoshop for Mac has finally arrived! Filled with easy-to-follow lessons, this bestselling book is the perfect resource for photographers, designers and creative professionals on the go. With a strong emphasis on hands-on practices, this book explores the entire workflow of Photoshop from concept to finish while providing in-depth coverage of a variety of popular design and photography techniques. Photoshop Lightroom is Adobe's first version of Lightroom that is totally free. It allows you to edit photographs and videos directly on your computer. It's a powerful, but easy to use interface that combines a focus on photography. Yet, this.lt file-based system runs on Windows, Macs and Linux. Adobe provides a free 30-day trial version of Lightroom for new buyers. Lightroom is available in 32 languages. Photoshop Elements is the complete starter kit for the casual, valueconscious photographer. It's a complete editing package that combines the image-editing power of Photoshop with a variety of easy-to-use tools. Every user who uses the Adobe Photoshop application for editing photos, needs to realize that it is a powerful tool. Since, its inception, Photoshop has been the unsung hero that has been finding its way into the market with astonishing accuracy. At the time of writing this article, the application has 60 million active users and is playing a crucial role in the global creative industry which is why it is one of the highest earning applications in the world.